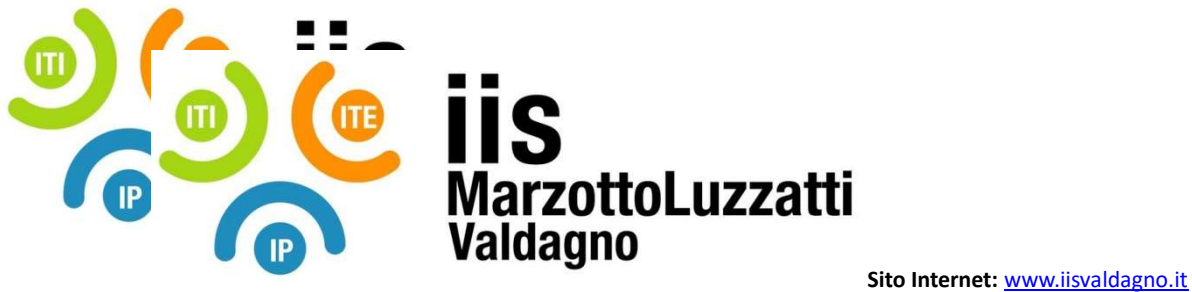

 E-Mail: viis022004@istruzione.it E-Mail Certificata: viis022004@pec.istruzione.it

## PROGRAMMA EFFETTIVAMENTE SVOLTO

Anno Scolastico 22 / 23

Classe/Sede: 1AMAT

Docente: Bertacche Piersilvio Codocente (ITP): Mesiti Andrea

Materia insegnata: TIC

Testi adottati: APPLIWARE di Paolo Camagni e Riccardo Nikolassy, Casa editrice: HOEPLI, ISBN: 9788820396381

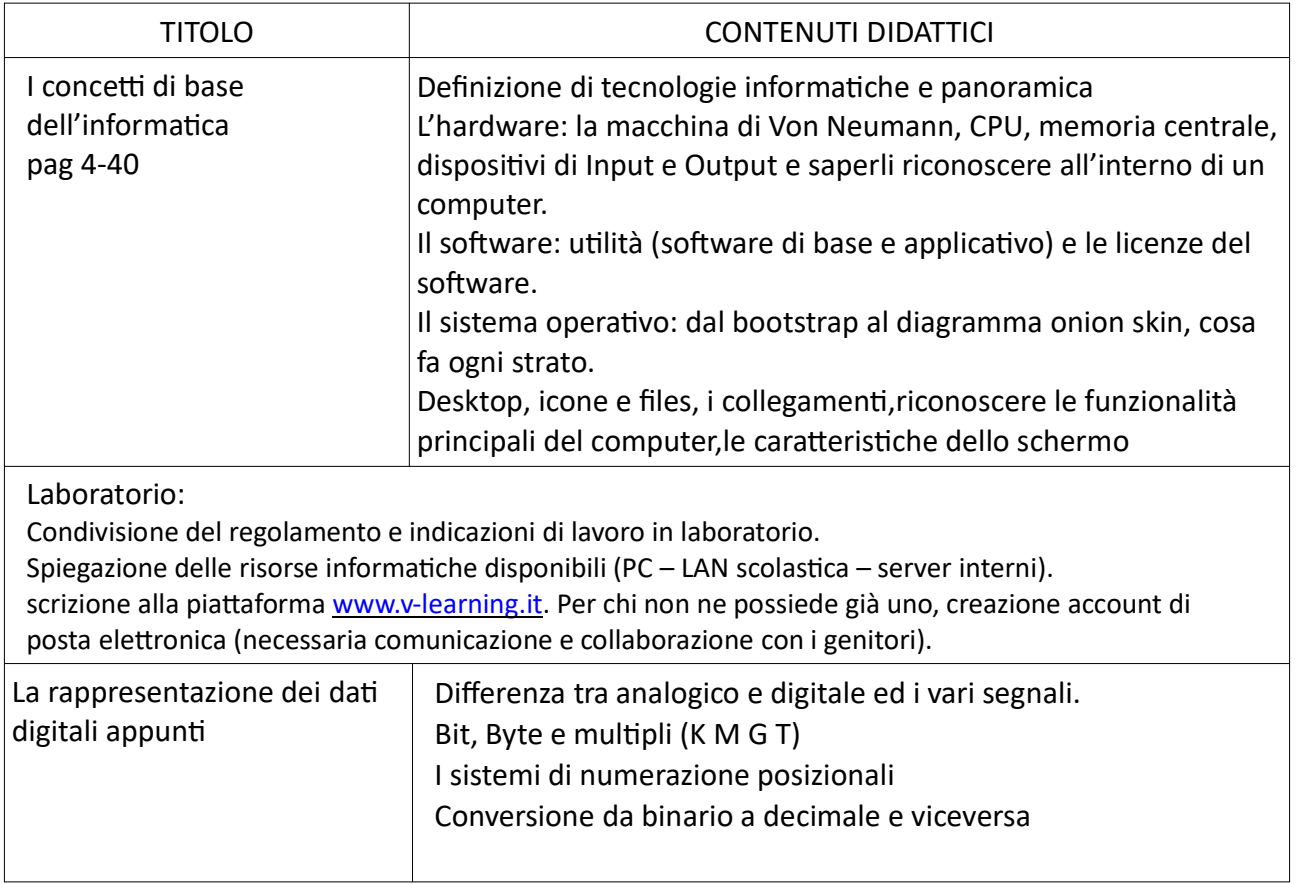

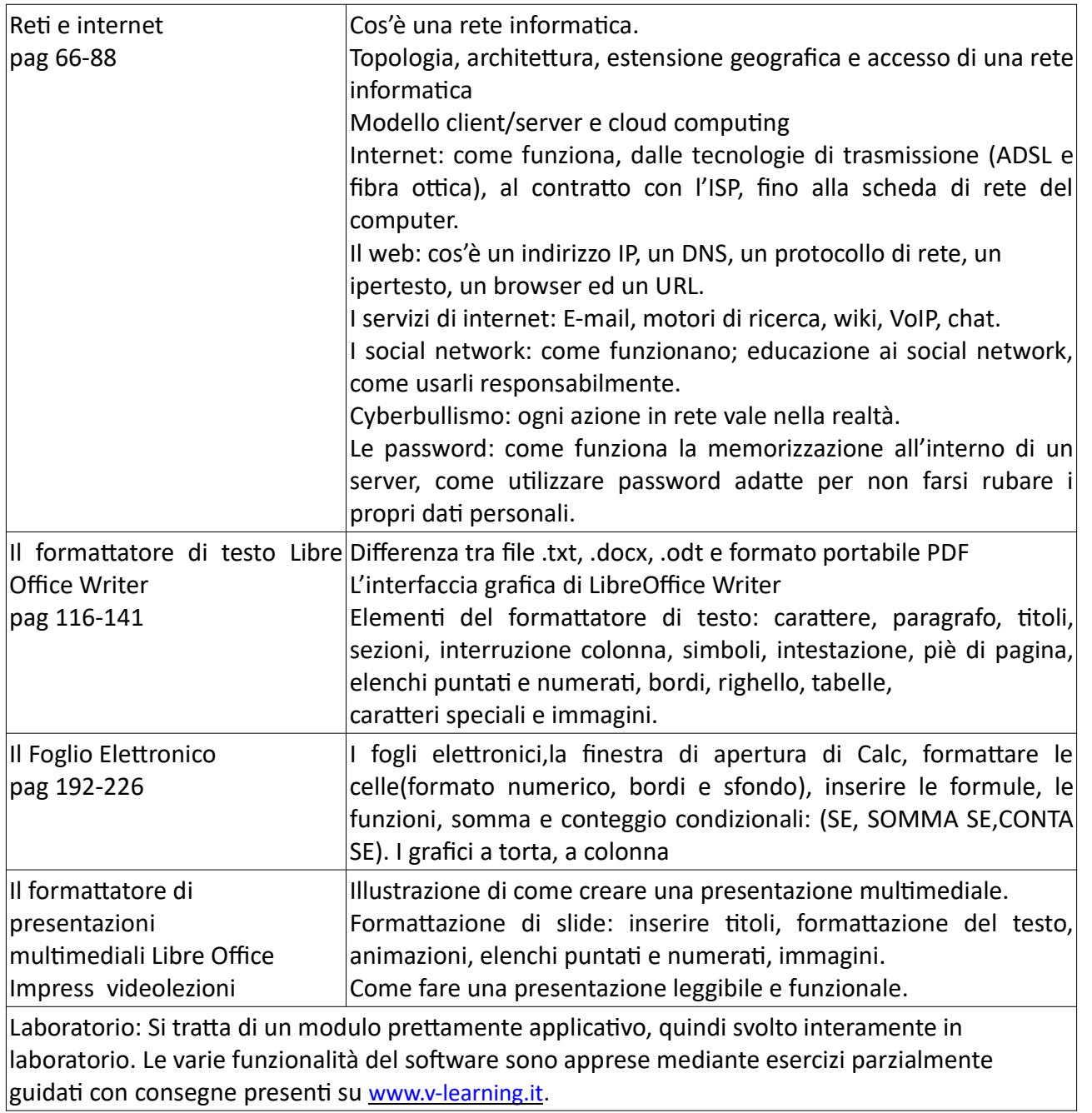

Valdagno, \_\_\_\_\_\_\_\_\_\_\_\_\_\_\_

Firma degli studenti e all'anno 1992 della Contra Communista dei Docenti e Firma dei Docenti rappresentanƟ di classe

Sede: Istituto Tecnico Industriale V.le Carducci, 9 - 36078 Valdagno (VI) - Tel. 0445 401007 Sez. associata: Istituto Tecnico Economico V.le Trento, 1 – 36078 Valdagno (VI) – Tel. 0445 401197 Sez. associata: Istituto Professionale Via A. De Gasperi, 1 - 36078 Valdagno (VI) - Tel. 0445 401197 C.F.: 94020110246 - Codice Scuola: VIIS022004

\_\_\_\_\_\_\_\_\_\_\_\_\_\_\_\_\_\_\_\_\_\_\_ \_\_\_\_\_\_\_\_\_\_\_\_\_\_\_\_\_\_\_\_\_\_\_

\_\_\_\_\_\_\_\_\_\_\_\_\_\_\_\_\_\_\_\_\_\_\_ \_\_\_\_\_\_\_\_\_\_\_\_\_\_\_\_\_\_\_\_\_\_\_